# **Programma LABORATORIO DPO**

## **3BMC - 2022/23**

Dettaglio degli dei moduli e degli obiettivi di apprendimento esplicitato in termini di conoscenze ed abilità.

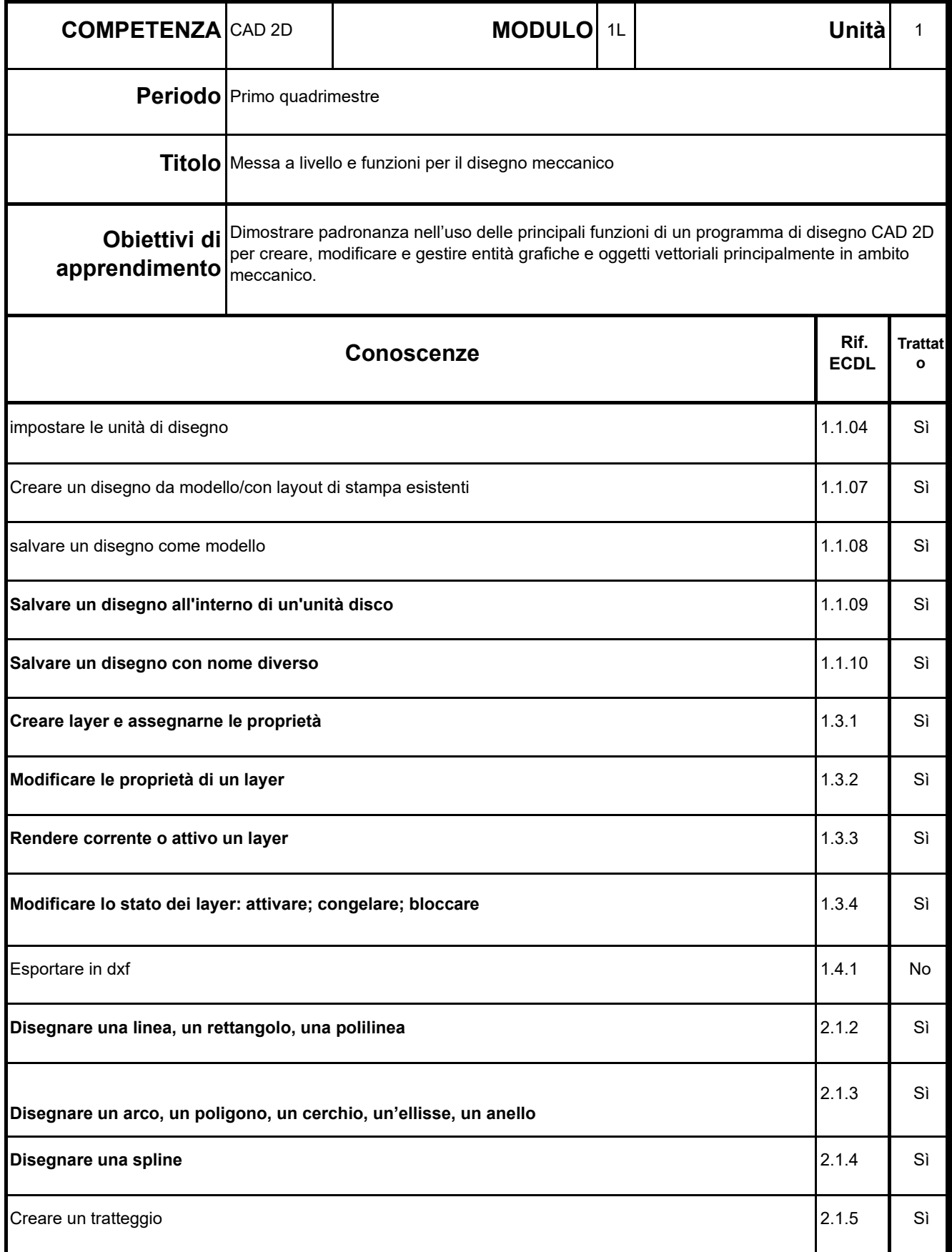

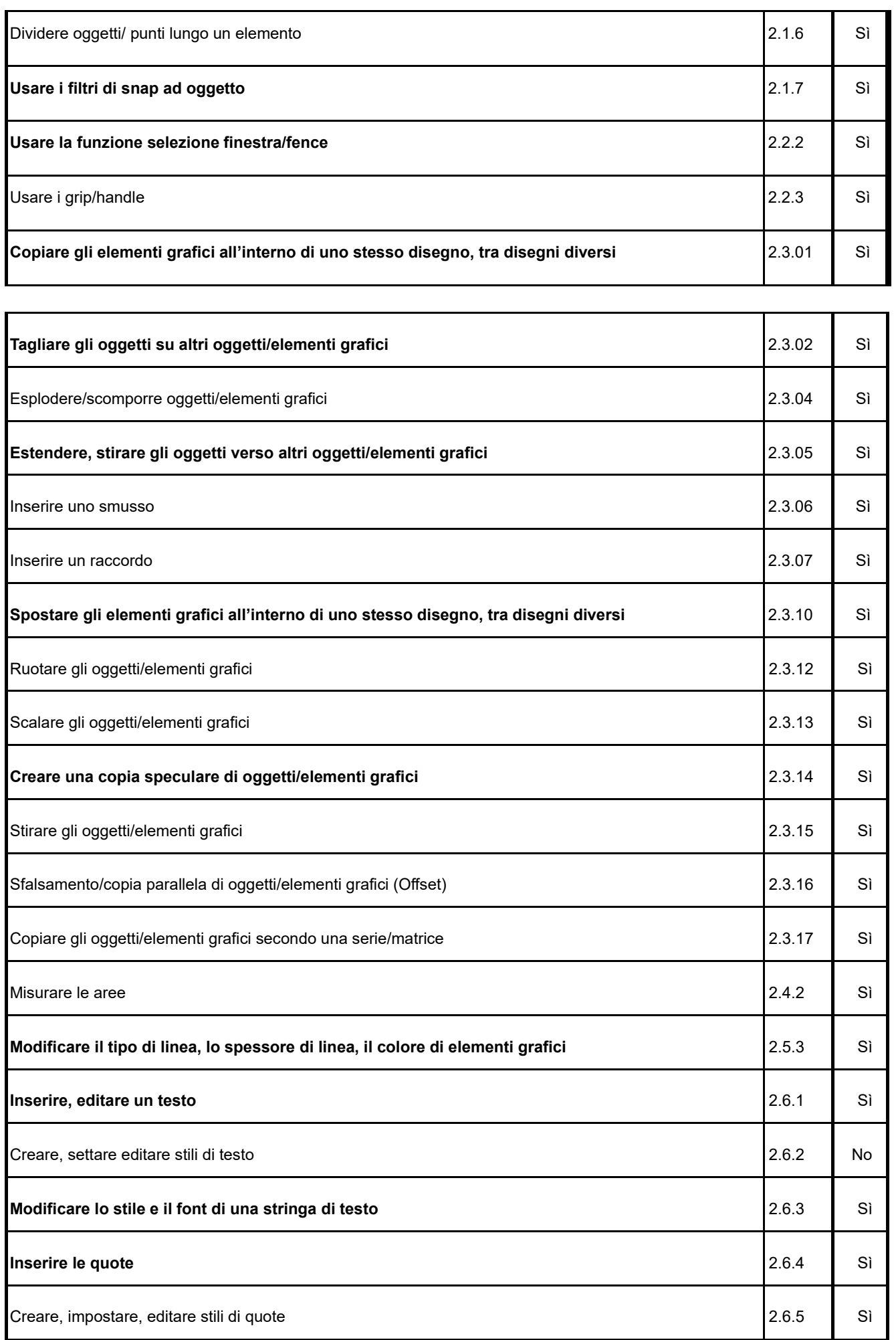

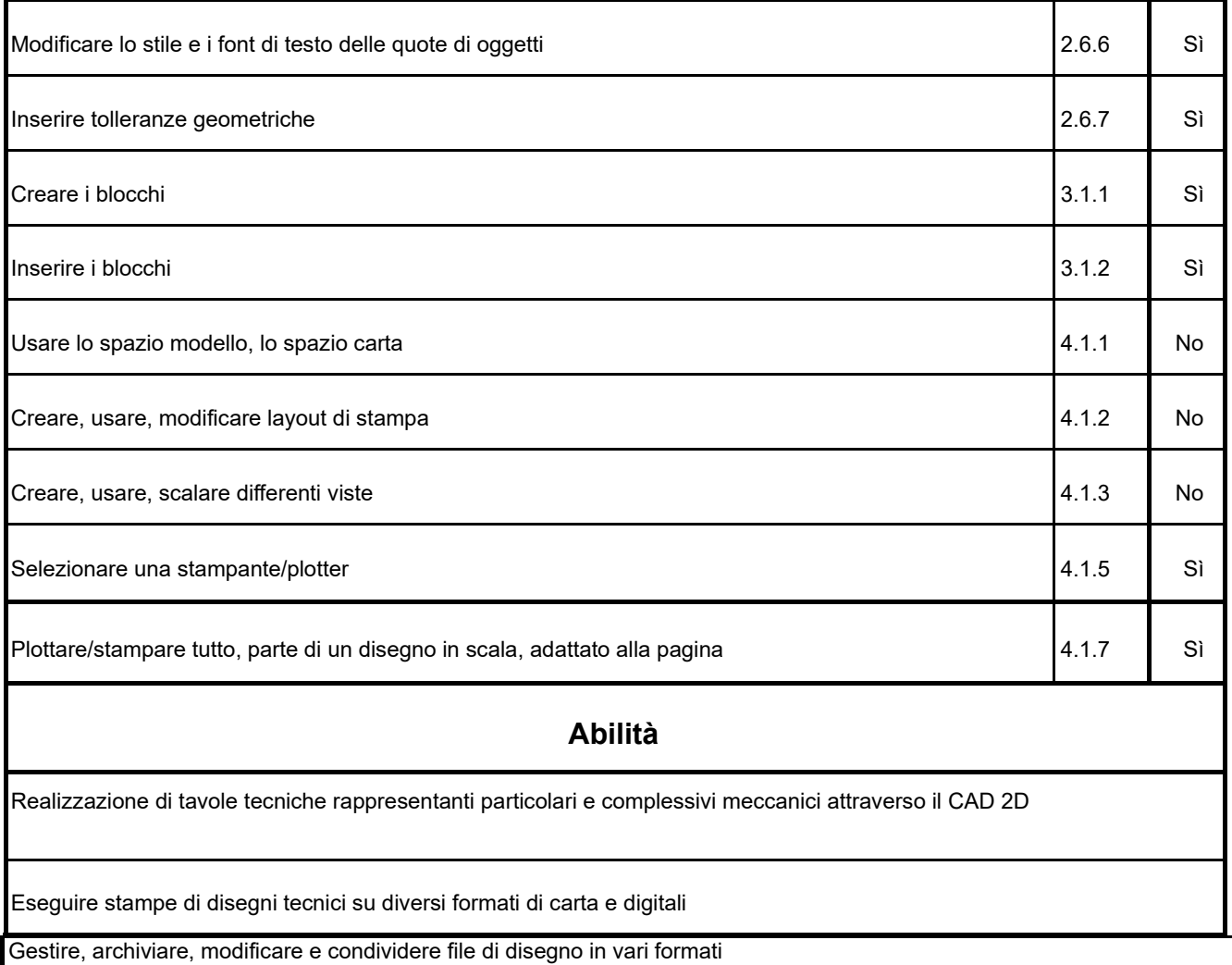

**Strumenti:** Software Progecad fornito gratuitamente in licenza "Student".

#### **Note:**

- Gli argomenti sono stati selezionati in riferimento al Syllabus v1.5 ECDL CAD 2D. Lo studente, con lo studio aggiuntivo di pochi argomenti, dovrebbe essere in grado di sostenere l'esame di certificazione esterna CAD 2D ECDL. Non si ritiene comunque necessario inserire questa certificazione nella programmazione della materia.
- In **grassetto** le conoscenze oggetto del test d'ingresso e sulle quali ogni anno si registrano significative differenze tra gli studenti provenienti dal biennio (L'uso del cad 2D è programmato sia in prima che in seconda). Tali argomenti sono oggetto di un ripasso nella prima parte del quadrimestre.

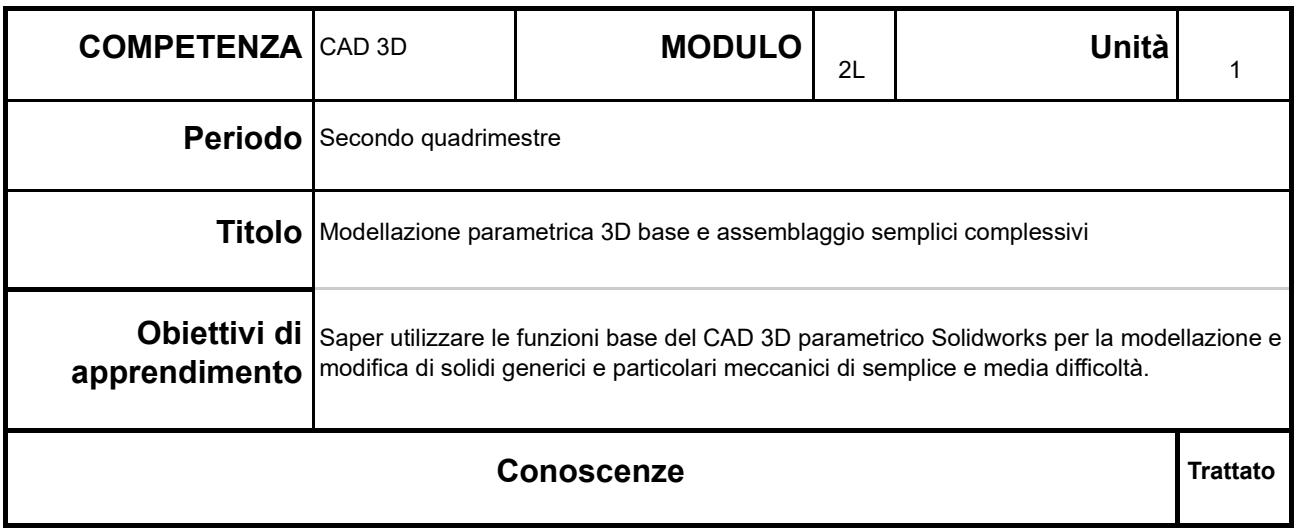

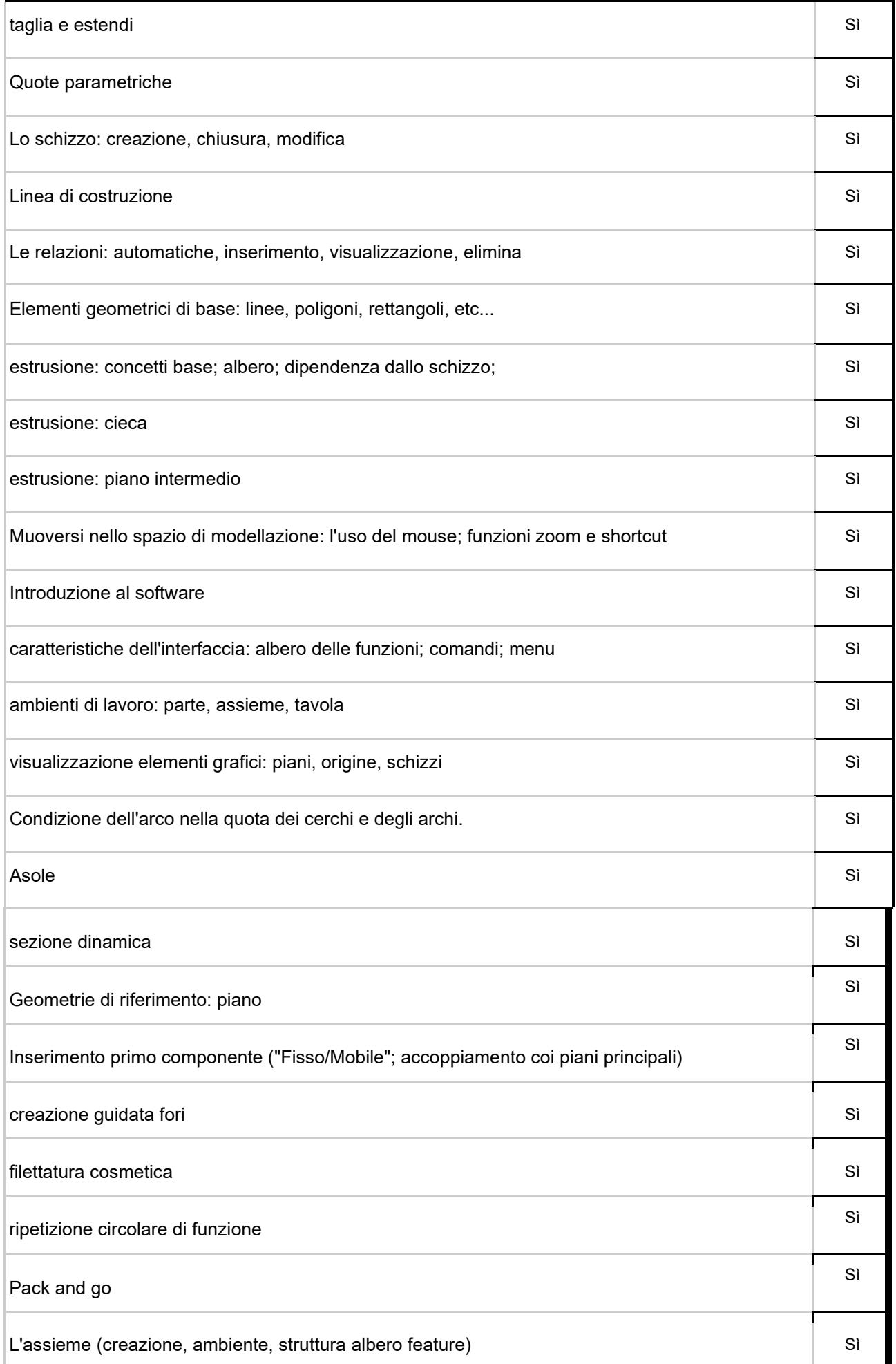

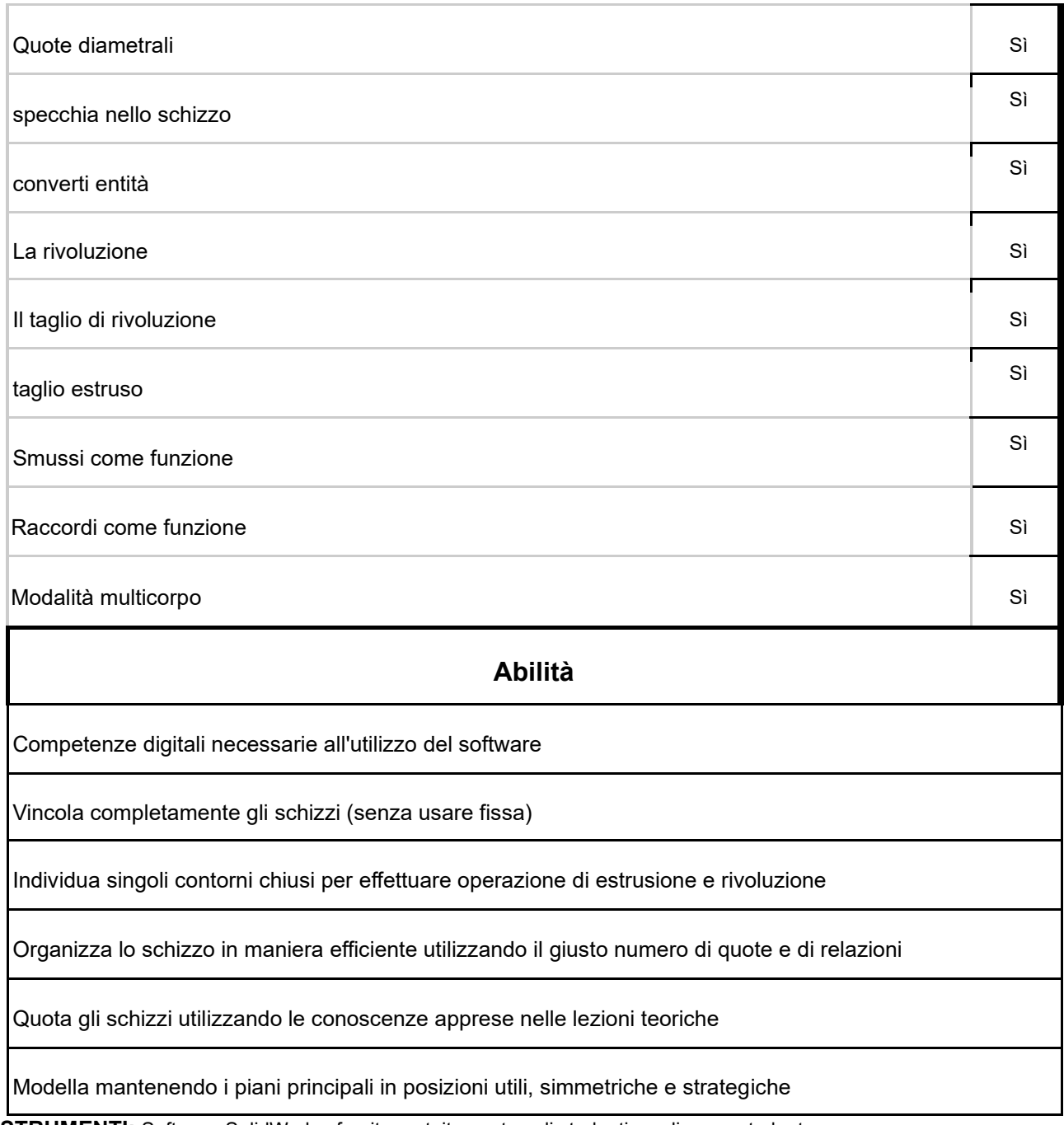

**STRUMENTI:** Software SolidWorks, fornito gratuitamente agli studenti con licenza student.

### **Note:**

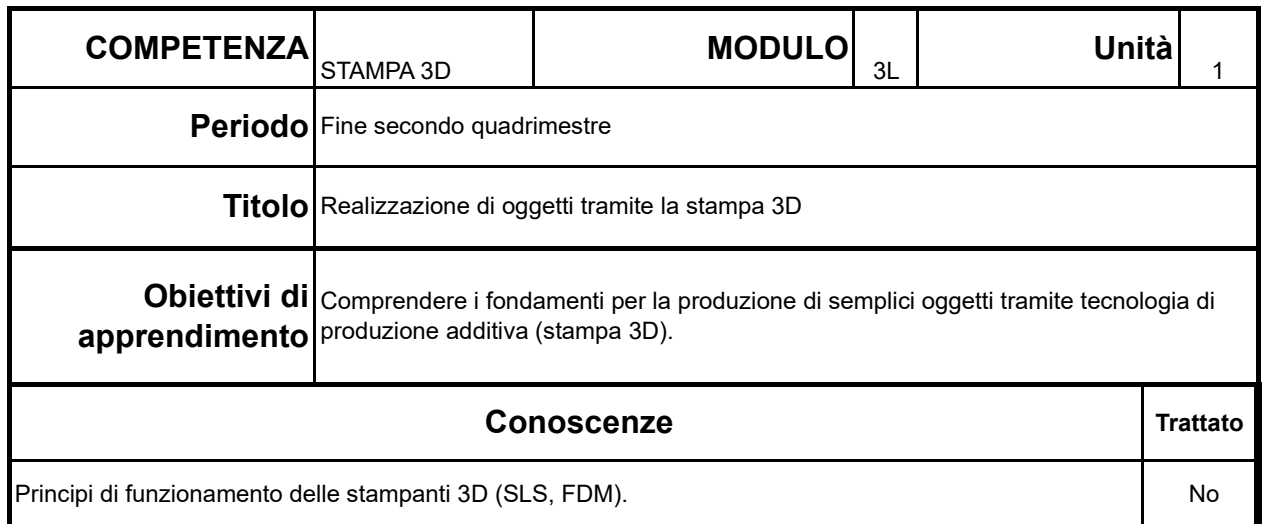

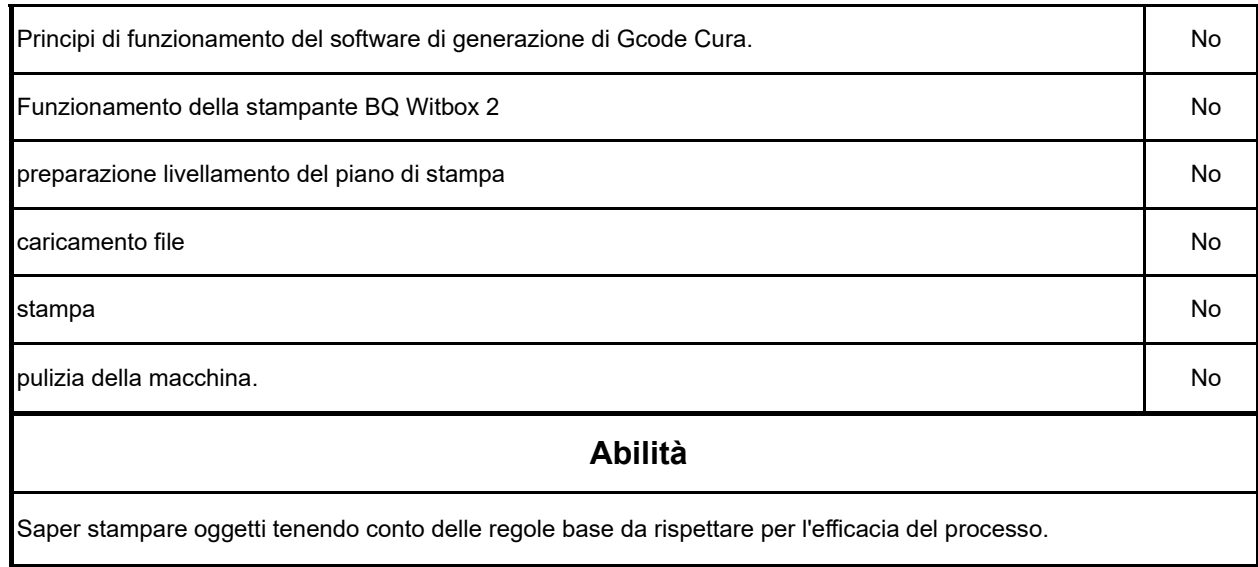

#### **STRUMENTI:** Stampante 3D e software Cura

#### **Note:**

Le difficoltà legate alla didattica a distanza non hanno consentito di trattare questa parte del programma. Infatti molte ore di laboratorio DPO sono state dirottate sul laboratorio di macchine utensili per recuperare tutte le ore perse soprattutto durante il primo quadrimestre, quando la classe non rientrava come giorno fisso il Lunedì.

## **OBIETTIVI MINIMI LABORATORIO CLASSE TERZA:**

● **MODULO 1L:** Raggiungere un punteggio minimo del 60% nel complesso delle prove che

verranno effettuate.

● **MODULO 2L:** Media ponderata uguale al 60% calcolata sulle percentuali di Conoscenze (peso 0,4) e Abilità (peso 0,6) acquisite. Data e Luogo Lucca, 05/06/2021

Prof. Giovanni Guastini